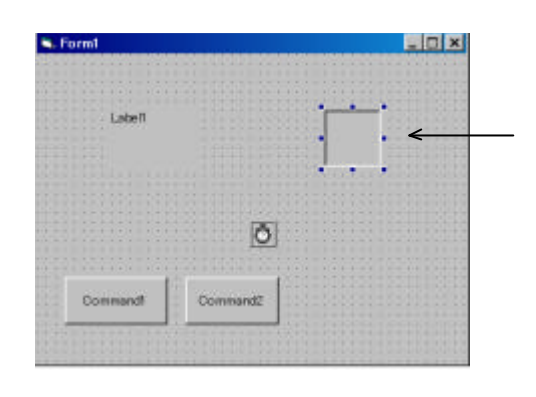

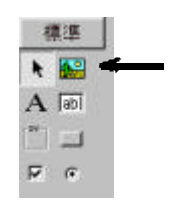

 $(2)$ 

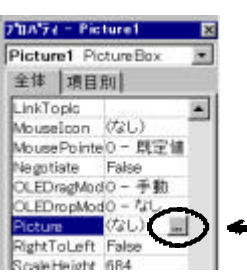

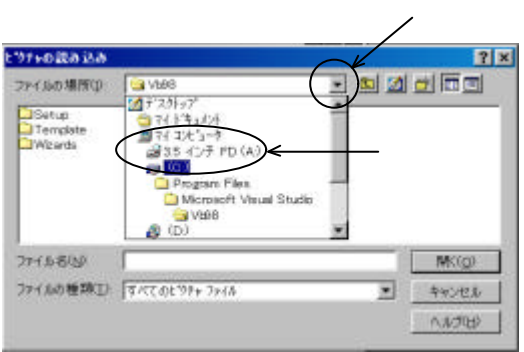

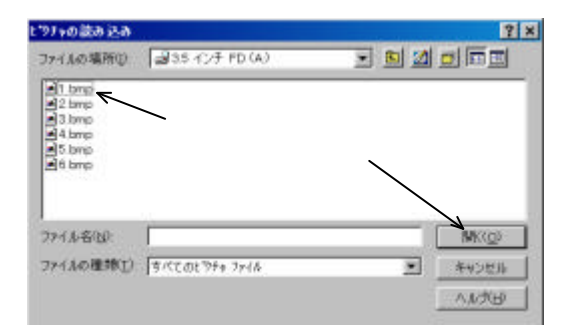

クト名 Picture1 になっているのを Picture  $\vert - \vert$ 

 $(A)$ 

 $3.5$ 

 $1.$ bmp

 $1.$ bmp

 $(0)$ 

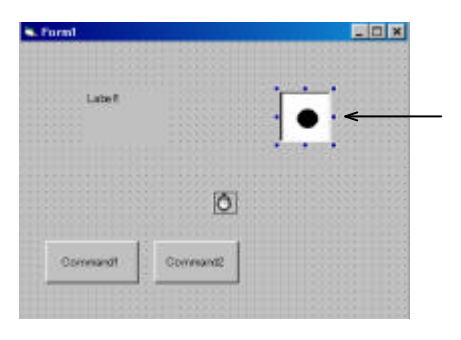

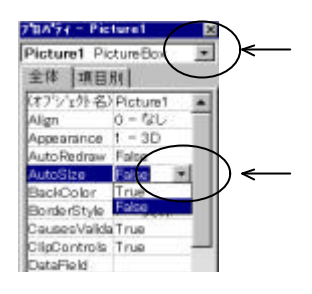

AutoSize (True)

**A.** Form! FIEL Label O Comment

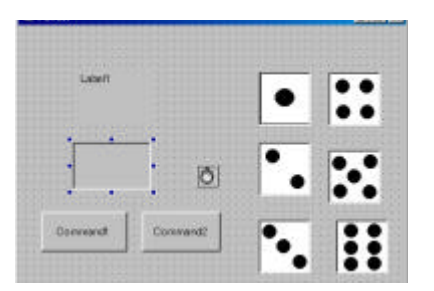

(Picture7)

 $(3)$ 

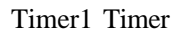

```
saikoro= Int(R \nvert R^*6+1)Select Case saikoro Select Case
 \text{Case} \quad 1Picture7.Picture = Picture1.Picture
Case 2
Picture7.Picture = Picture2.Picture<br>Case 3Picture7.Picture = Picture3.PictureCase 4
  Picture7.Picture = Picture4.Picture
```
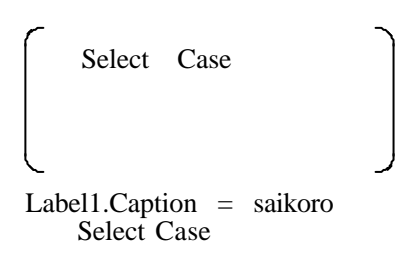

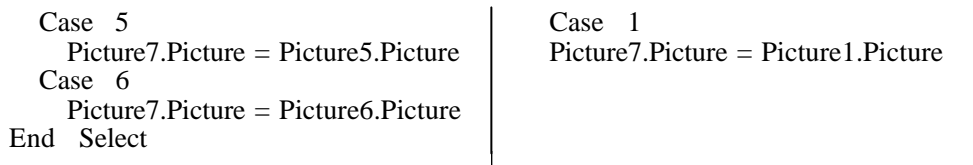

 $(4)$ 

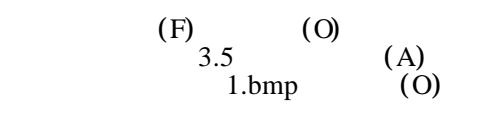

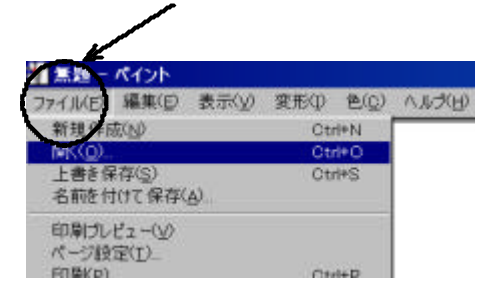

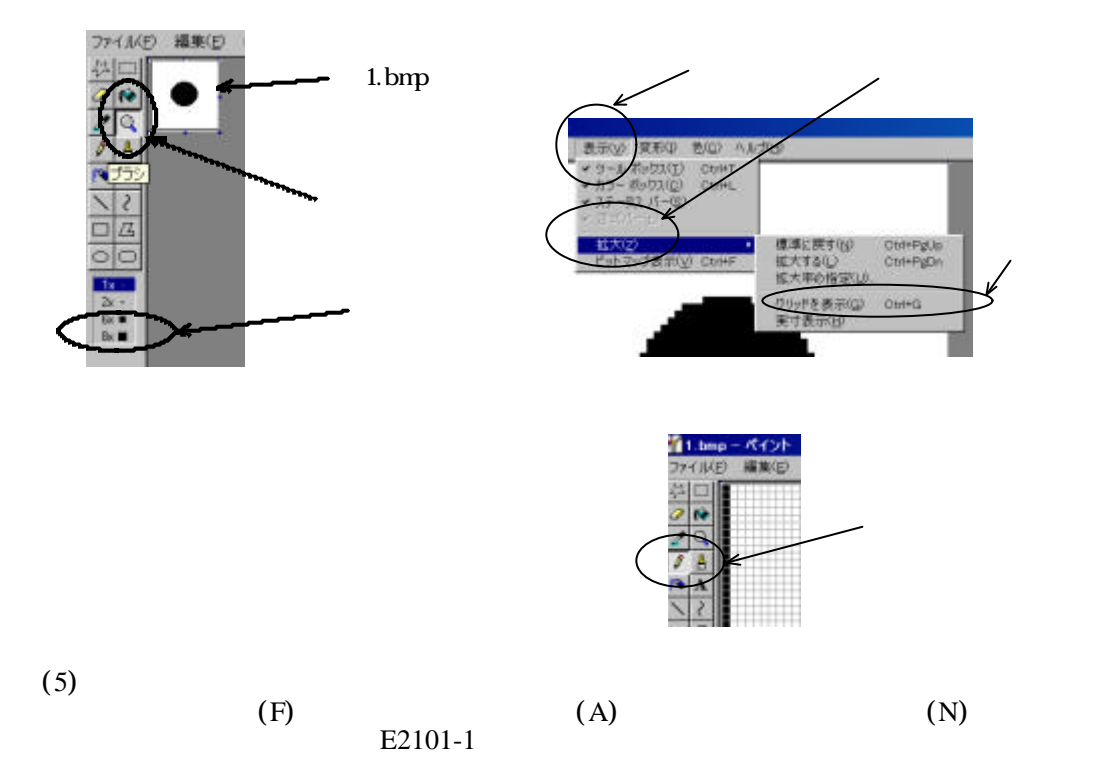